## <span id="page-0-0"></span>Depo Kontrol İşlemi

Depo Kontrol İşlemi, Lojistik - Satış Bölümü'nde, "İşlemler/Fatura" menüsünün altında yer alır.

Depo Kontrol İşleminin çalıştırılabilmesi ve karşı ambardan onaylanmadığı sürece stok hareket kayıtlarına işlenmemesi için öncelikle, Satış Parametrelerindeki "Şubeler Arası Transfer Fişi Karşı Ambardan Onaylansın" parametresinin işaretlenmiş olması gerekir. Parametrenin işaretlenmesiyle birlikte "Bu Parametre Kullanıldığında, Depolar Arası Transfer Fişinde Düzeltme ve İptal İşlemi Yapılamaz" uyarısı ekrana gelir. Böylece, girilen "Depolar Arası Transfer" fişleri onaylanmadığı sürece, fişlerde değişiklik/iptal yapılabilir. Bu parametrenin işaretlenmesinden sonra kesilen "Depolar Arası Transfer" kayıtlarında, işlemin yapıldığı depodan çıkışlar stok hareket kayıtlarına işlenir ve giriş hareketleri ise 0 (sıfır) olarak aktarılır. Böylece, "Depolar Arası Transfer" kayıtlarından kaynaklanan giriş hareketlerinden dolayı stok miktarlarında değişiklik olmaz. Depo Kontrol İşlemi, Ö n Sorgulama ve [Depo Kontrol](#page-0-0) sekmelerinden oluşur.

Depo Kontrol İşlemi'nin sağladığı durumlar aşağıdaki şekildedir:

- Alış/satış irsaliyelerindeki stok miktarı ile depoya giren ya da sevkiyat sırasında depodan çıkan miktarı karşılaştırarak aradaki farkı listeler.
- İsteğe bağlı olarak, irsaliye miktarının depodan giren/çıkan miktar olarak değişmesini sağlar.

## Ön Sorgulama

Depo Kontrol İşlemi ekranı Ön Sorgulama sekmesi, depo Kontrolü yapılacak belgelerin seçimi için kullanılan sekmedir.

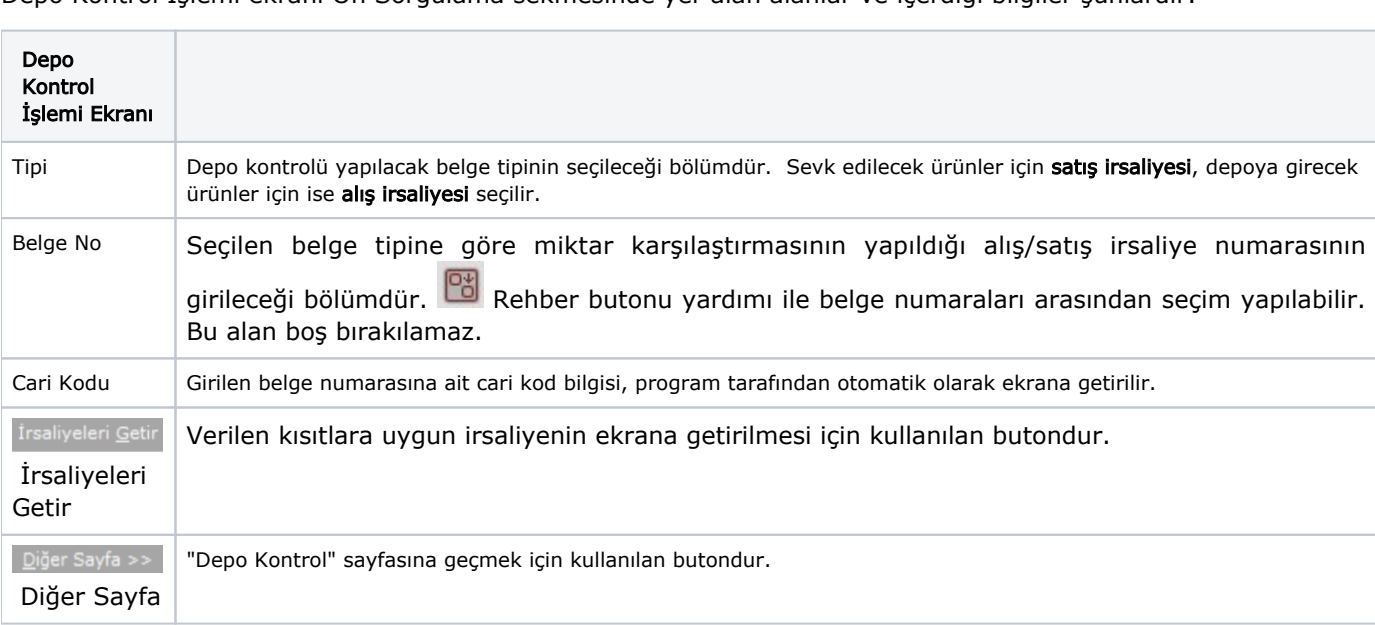

Depo Kontrol İşlemi ekranı Ön Sorgulama sekmesinde yer alan alanlar ve içerdiği bilgiler şunlardır:

## Depo Kontrol

Seçilen irsaliyedeki stoklar depo kontrol ekranına aktarılır. Barkod sistemi ile çalışan firmalar, barkod cihazlarını kullanarak depoya giren/çıkan ürün miktarını saydırarak programa aktarılabilirler. Aktarılan kayıtlar teslim miktarı alanında izlenir. Manuel giriş yapılacaksa stok kodu ve miktar alanına, stokların depoya giriş/çıkış miktarları girilir.

Depo Kontrol İşlemi ekranı Depo Kontrol sekmesinde yer alan alanlar ve içerdiği bilgiler şunlardır:

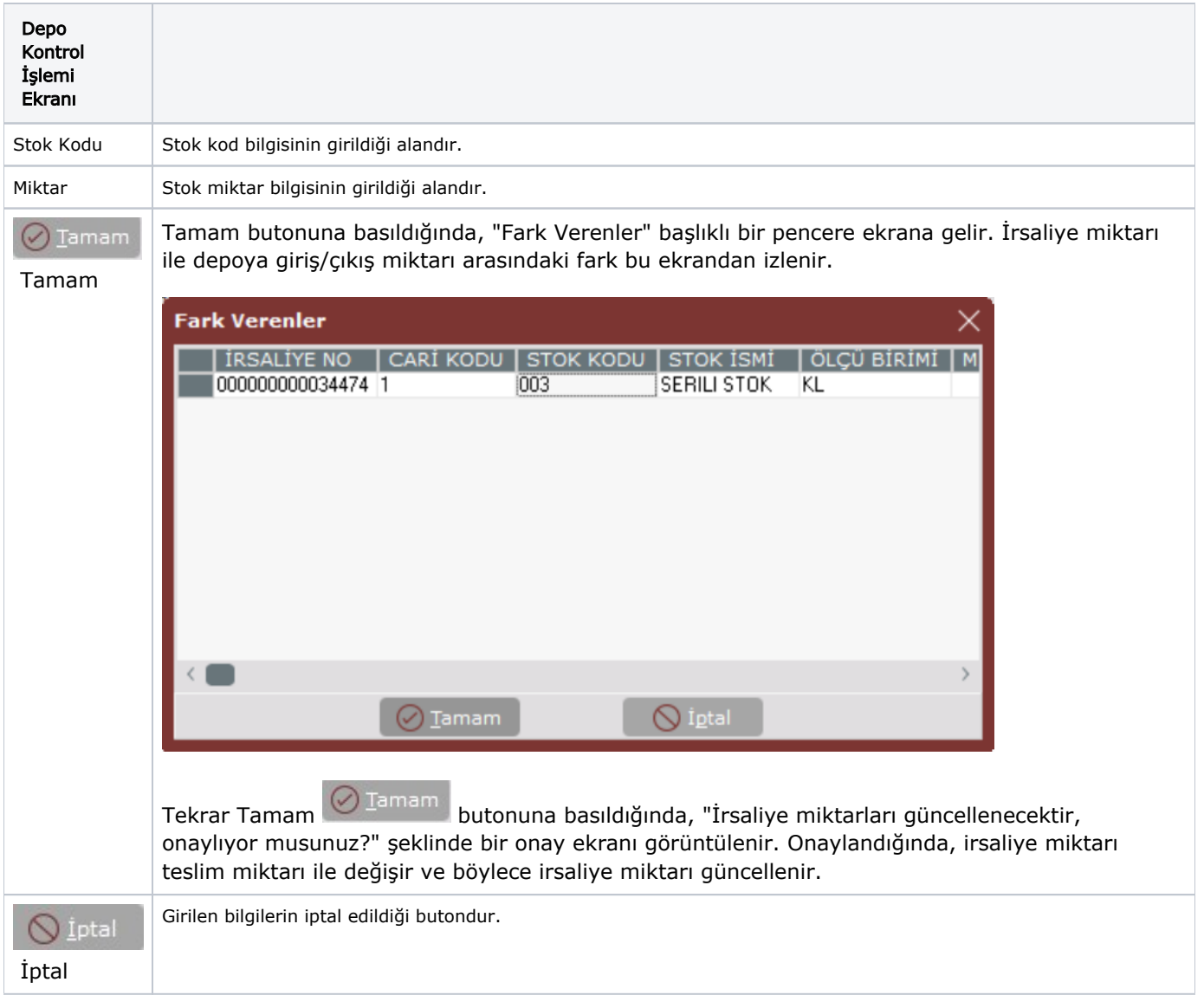